## *COMPREHENSION*

*Faire des inférences.*

## **Entoure les qualités de la cigogne.**

**Nom** :………………………………………………

**Date** :……………………………………………….

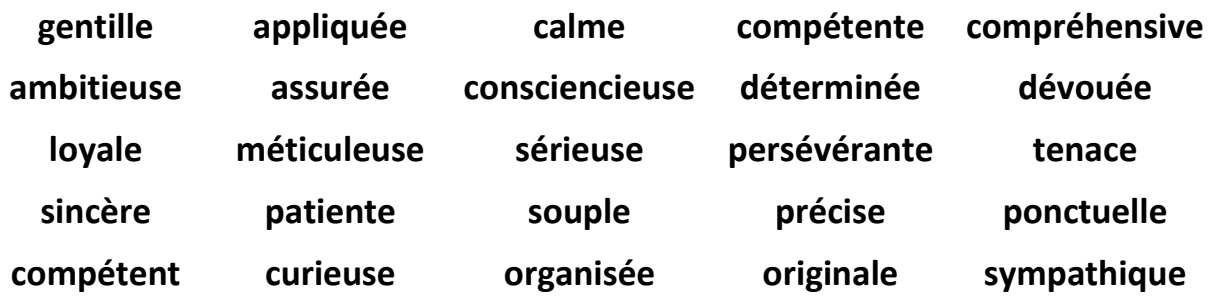

**Choisis deux qualités de la cigogne. Explique à quel moment du film elle fait preuve de ces qualités.**

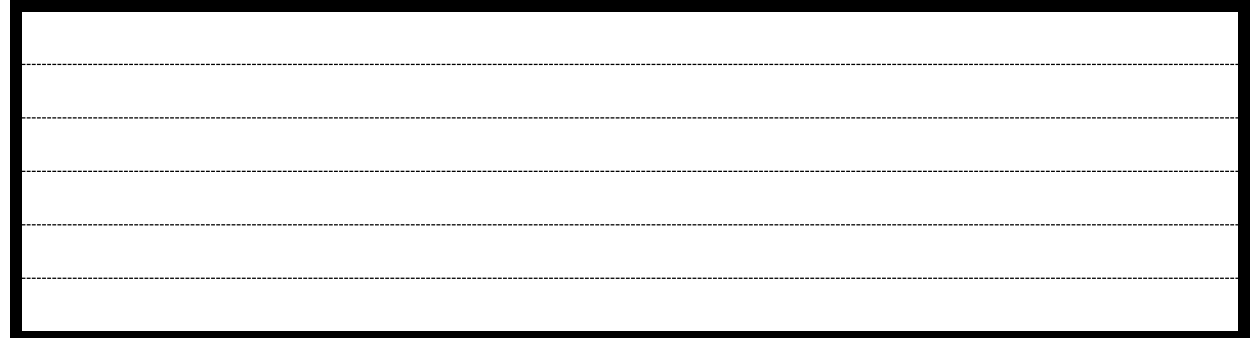

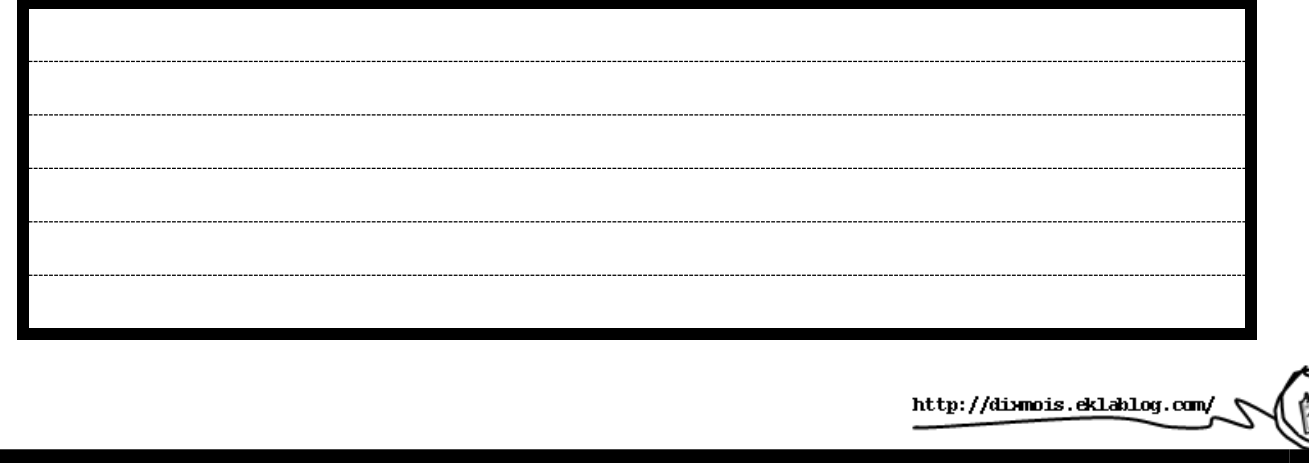

## *COMPREHENSION*

*Faire des inférences.*

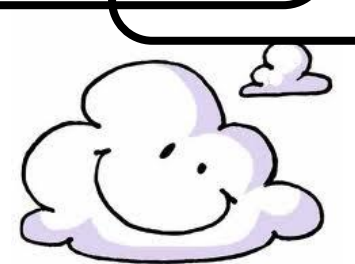

## **Entoure les mots qui qualifient le nuage.**

**Nom** :………………………………………………

**Date** :……………………………………………….

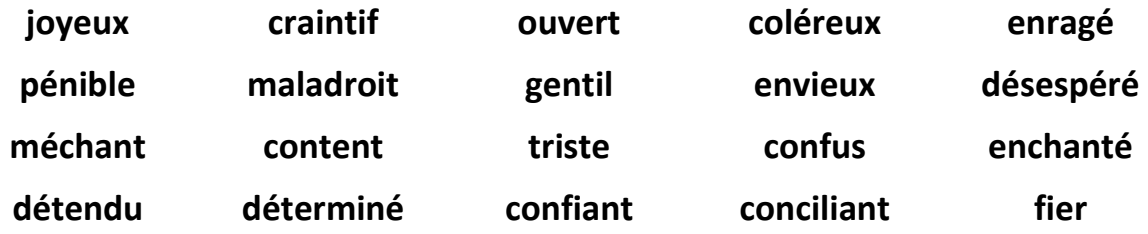

**Choisis deux mots. Explique à quel moment du film on peut les appliquer au nuage.**

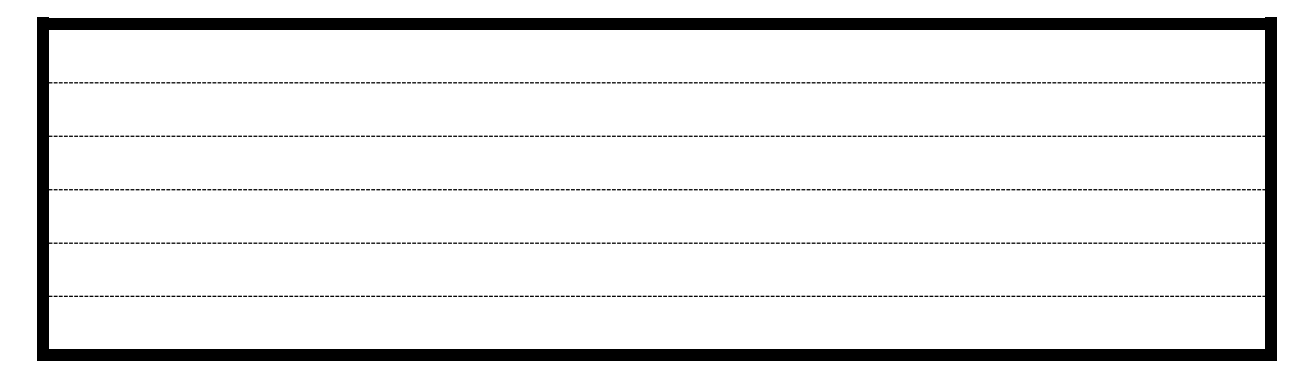

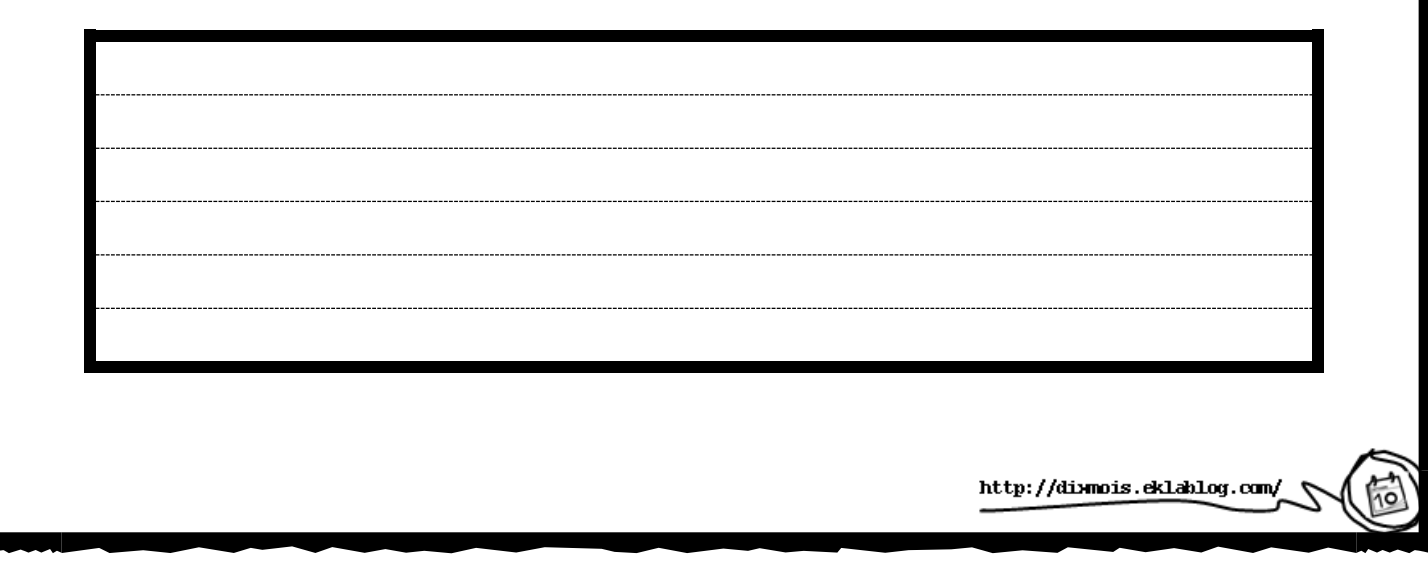

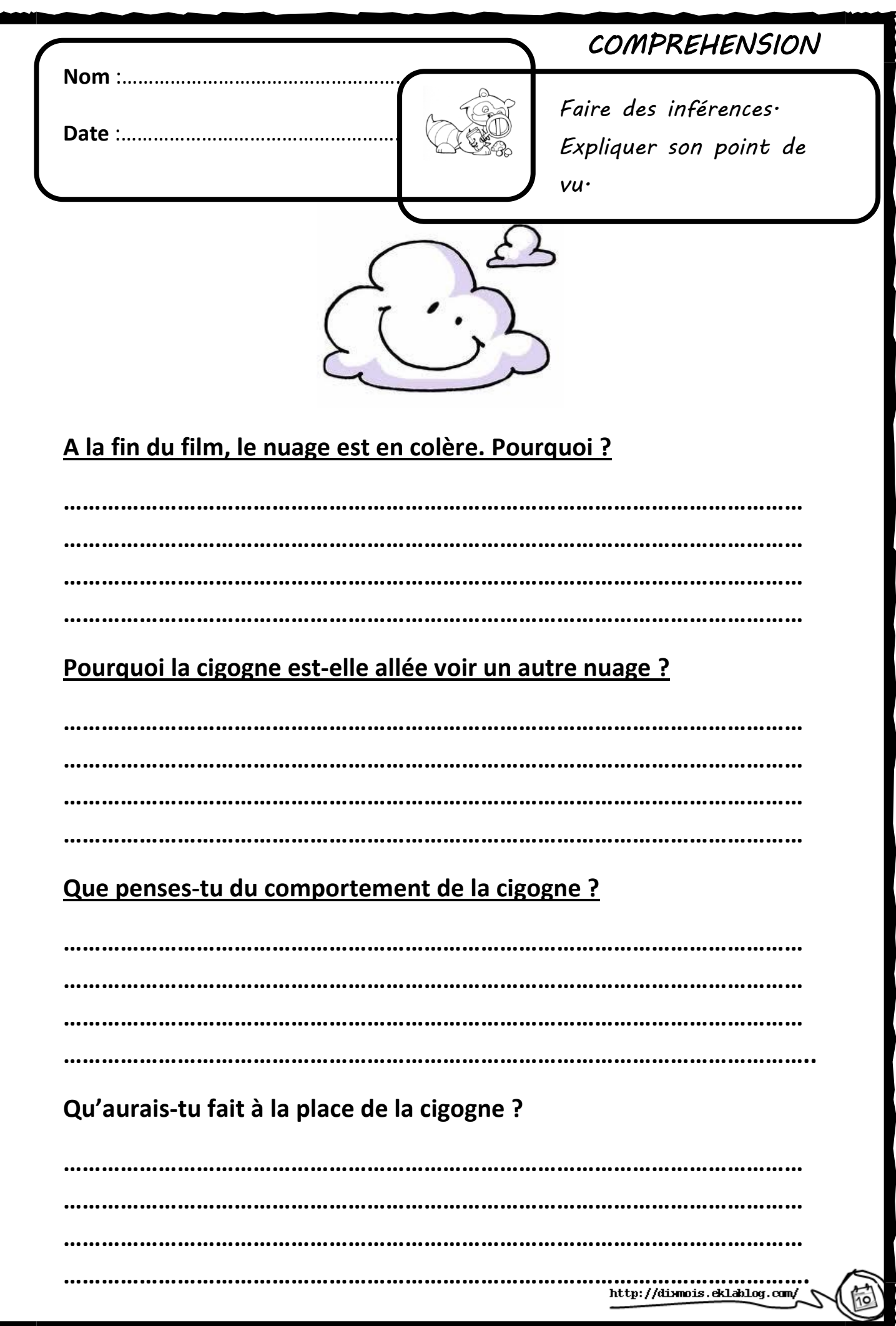